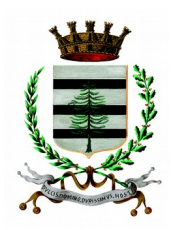

# **CITTÁ DI PINEROLO**

Città Metropolitana di Torino

**SETTORE FINANZE UFFICIO TRIBUTI** 

# **CANONE UNICO PATRIMONIALE (CUP) DENUNCIA DI CESSAZIONE DITTE E SOCIETA'**

#### **IL CONTRIBUENTE**

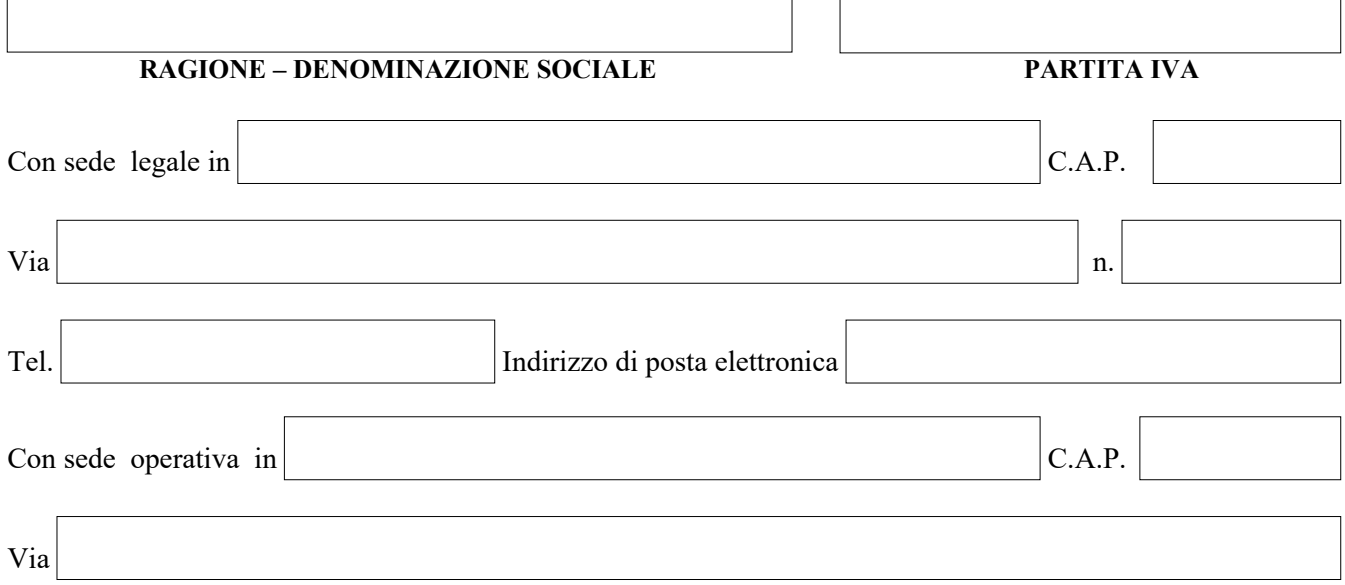

#### **RAPPRESENTANTE LEGALE**

![](_page_0_Picture_108.jpeg)

#### *Indirizzo al quale inviare gli avvisi di pagamento e/o comunicazioni:*

![](_page_0_Picture_109.jpeg)

ai sensi degli artt. 46 e 47 del D.P.R. N. 445/2000, consapevole delle sanzioni penali previste dall'art.76 del D.P.R. 445/2000 nel caso di mendaci dichiarazioni, falsità degli atti, uso o esibizione di atti falsi o contenenti dati non più rispondenti a verità,

## **CHIEDE**

### **LA CESSAZIONE DELL'APPLICAZIONE DEL CANONE PATRIMONIALE relativo alle seguenti occupazioni site in Pinerolo:**

![](_page_1_Picture_110.jpeg)

*Ai sensi dell'art.38 del D.P.R. 445/2000, la dichiarazione può essere trasmessa tramite posta, via email a TOSAP@COMUNE.PINEROLO.TO.IT o via PEC a protocollo.pinerolo@cert.ruparpiemonte.it allegando copia fotostatica di un documento d'identità del dichiarante*.